# Preparing Bibliographies using BIBTEX

Phil Spector

Statistical Computing Facility Department of Statistics University of California, Berkeley

1

## Why Use BIBTEX?

- Only need to enter bibliographic information once
- Identify references using your own labels
- Appearance of references is based on style file
- No need to fuss with numbering, formatting names, etc.
- Only the references you use appear in the bibliography

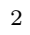

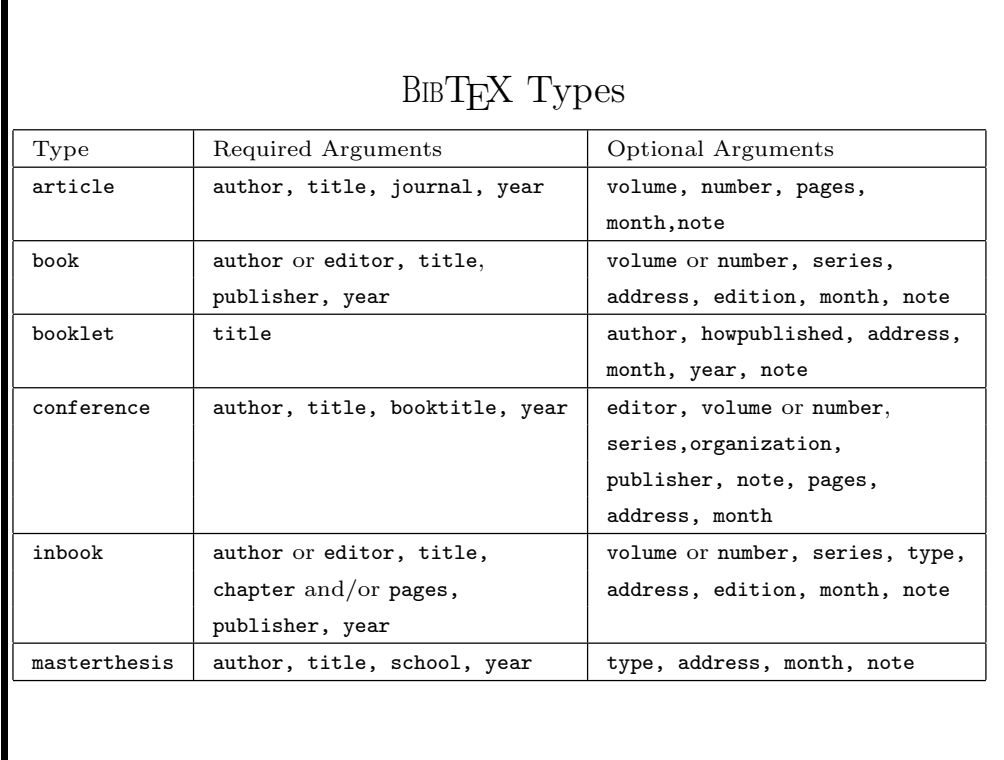

3

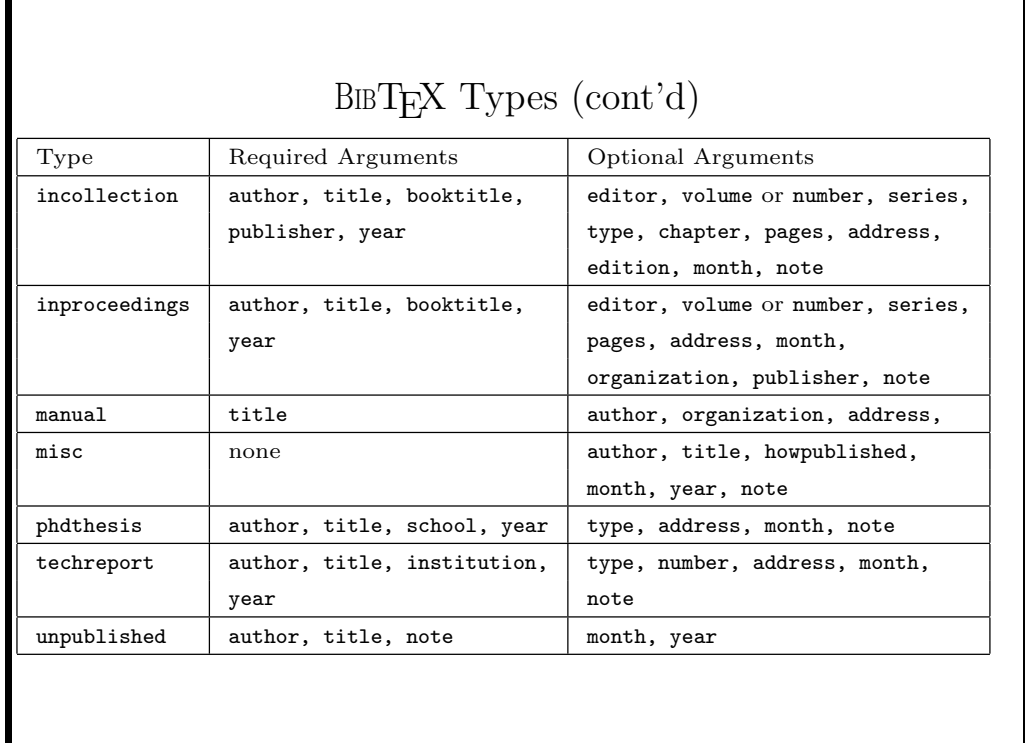

# Example:  $\Delta$ bib file  $(1/4)$

@ARTICLE{strontiummottling,  $AUTHOR =$  {Curzon, M.E.J and Spector, P.C.}, TITLE = {Enamel mottling in a high strontium area of the {U.S.A}}, JOURNAL = {Comm. Dent. Oral Epid.},  $YEAR = {1977},$  $Volume = {5},$ Pages =  ${243-247}$ } @INBOOK{stablestrontium, AUTHOR = { $Curzon$ , M.E.J. and Spector, P.C.},<br>TITLE = {Hanbook of Stable Strontium}.  $=$  {Hanbook of Stable Strontium}, CHAPTER = {Strontium in Human Dental Enamel}, PUBLISHER = {Plenum Press},  $YEAR = {1981},$ PAGES  $= {581-592}$ Location = {New York} }

5

## Notes on Bibliographic Entries

- Formatting isn't important, but it helps to maintain a consistent style.
- Use the word "and" between names of authors.
- Any text outside of an entry is ignored.
- Any unidentified field in an entry is ignored.
- Use curly braces  $({\mathbb{I}})$  for:
	- Preserving capitalization
	- Protecting compound names to ensure proper sorting.
	- Protecting accents from being misinterpreted.
	- Any text in math mode
- Don't hesitate to be creative in determining which type to use if you have a clear idea of how you want a reference to appear.
	- 6

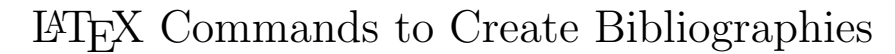

- \bibliographystyle{} (in preamble) specifies the bibliography style file. Use plain as a default
- $\bullet \ \bibliography{}' (where you want the bibliography to$ appear)

specifies the name of .bib file to use. Multiple bibliography files should be separated with commas.

- $\c{ite}$  (in the text where an item is referenced) specifies the tag of a reference which will appear in the bibliography
- $\n\cdot \text{space}$  + (anywhere in the paper) specifies the tag of a item which is not referenced in the paper, but should be included in the bibliography (use \nocite{\*} to print out all the references in the .bib file)

7

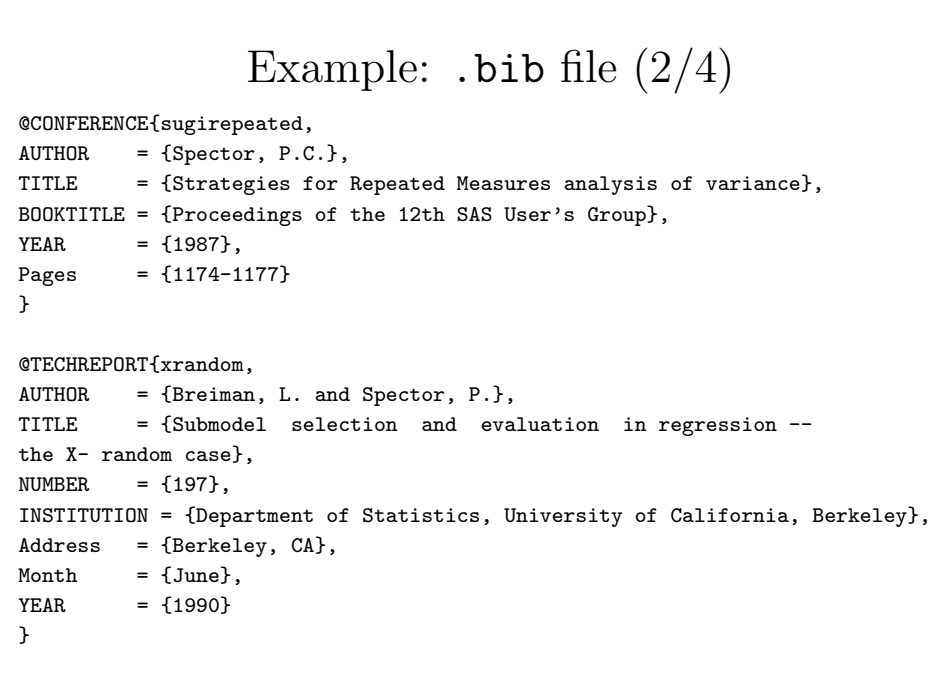

# Example:  $\Delta$ bib file  $(3/4)$

 $@B00K{d}atamanipulation,$ <br> $AUTHOR = {Spector, P}$ = {Spector, Phil}, TITLE  $=$  {Data Manipulation with  $R$ }, PUBLISHER = {Springer},  $YEAR = {2008}$ ,  $Address = \{New York\}$ } @PHDTHESIS{phd, AUTHOR = {Spector, Phil}, TITLE = {Analysis of Long Time Series},<br>SCHOOL = {Texas A\&M University},  $=$  {Texas A\&M University}, Address =  ${College Station, TX},$ <br>YEAR =  ${1983}$  $= {1983}$ }

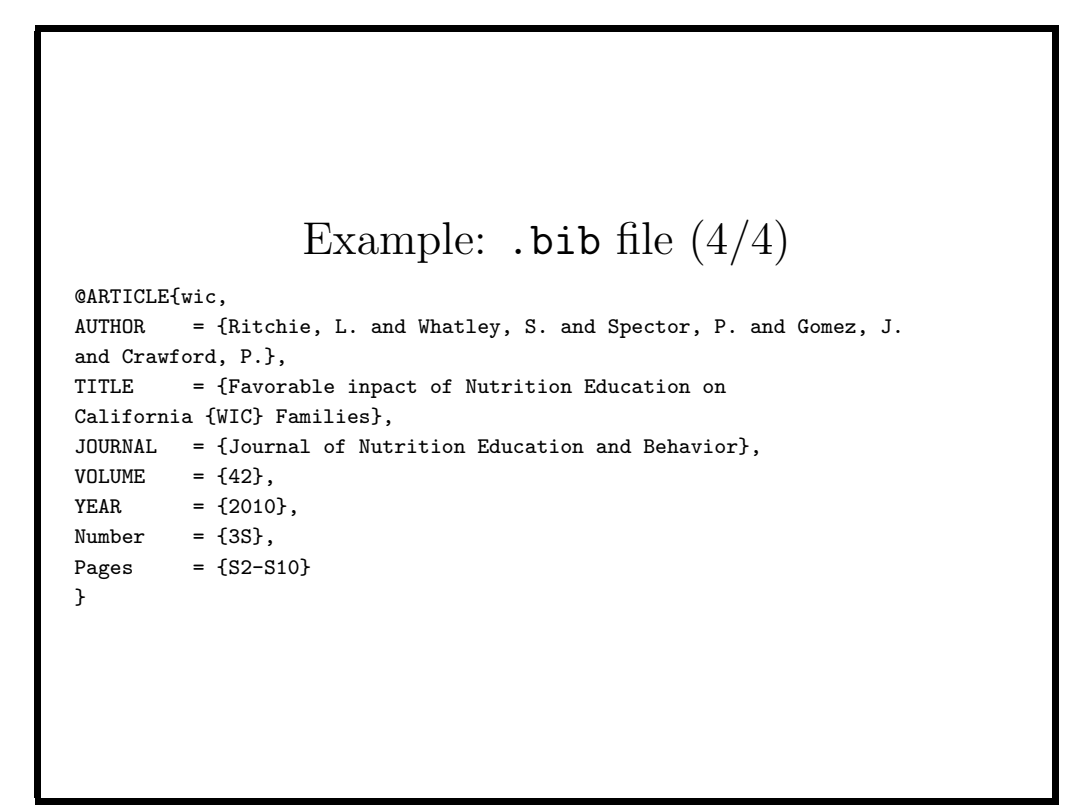

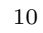

### Example: .tex file

\documentclass{article} \bibliographystyle{plain} \begin{document} I used to be a chemist, studying strontium in enamel \cite{strontiummottling,stablestrontium}. Then I worked at SAS in North Carolina, and gave talks at their meetings\cite{sugirepeated}. At UC Berkeley, I wrote tech reports\cite{xrandom}, research papers\cite{wic}, and a book\cite{datamanipulation}. \bibliography{phil} \end{document}

11

## Producing a Document with a Bibliography Suppose the previous file is stored as example.tex. The following commands are used to process the file: pdflatex example bibtex example pdflatex example pdflatex example The first run of pdflatex produces a .aux file, which contains all the labels and citations which are used in the document. bibtex then processes this file to produce a .bbl file which contains the actual bibliography. The next pdflatex command incorporates this into the original document, and the final run of pdflatex resolves all the references so that they correspond to the proper entries in

12

the bibliography. If there are still error messages regarding labels

or citations, it may be necessary to run pdflatex again.

I used to be a chemist, studying strontium in enamel [2, 3]. Then I worked at SAS in North Carolina, and gave talks at their meetings[5]. At UC Berkeley, I wrote tech reports[1], research papers[4], and a book[6].

#### References

- [1] L. Breiman and P. Spector. Submodel selection and evaluation in regression the x- random case. Technical Report 197, Department of Statistics, University of California, Berkeley, Berkeley, CA, June 1990.
- [2] M.E.J Curzon and P.C. Spector. Enamel mottling in a high strontium area of the U.S.A. Comm. Dent. Oral Epid., 5:243–247, 1977.
- [3] M.E.J. Curzon and P.C. Spector. Hanbook of Stable Strontium, chapter Strontium in Human Dental Enamel, pages 581–592. Plenum Press, 1981.
- [4] L. Ritchie, S. Whatley, P. Spector, J. Gomez, and P. Crawford. Favorable inpact of nutrition education on california WIC families. Journal of Nutrition Education and Behavior, 42(3S):S2–S10, 2010.
- [5] P.C. Spector. Strategies for repeated measures analysis of variance. In Proceedings of the 12th SAS User's Group, pages 1174–1177, 1987.
- [6] Phil Spector. Data Manipulation with R. Springer, New York, 2008.

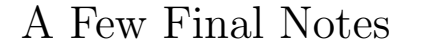

- If things simply don't make sense, try running latex/pdflatex again or delete any .aux or .bbl files
- The title of the bibliography will usually display as "References". This string is stored in the \refname variable, and can be redefined with \renewcommand.
- Evaluate any warnings produced by BBT<sub>E</sub>X, but decide for yourself whether or not they're relevant.
- Place \cite commands *before* punctuation, like commas or periods.

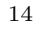